## SAP ABAP table T7EHS00 STATUS {Status}

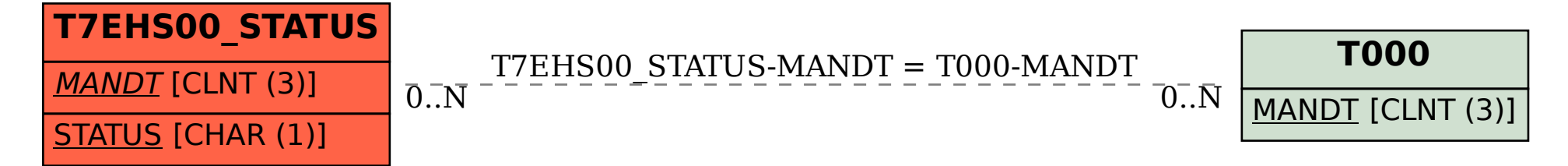